# **Foreman - Bug #25540**

# **Only show "Out of sync Hosts" in "All" Configuration widget when enabled**

11/23/2018 09:25 AM - Sebastian Gräßl

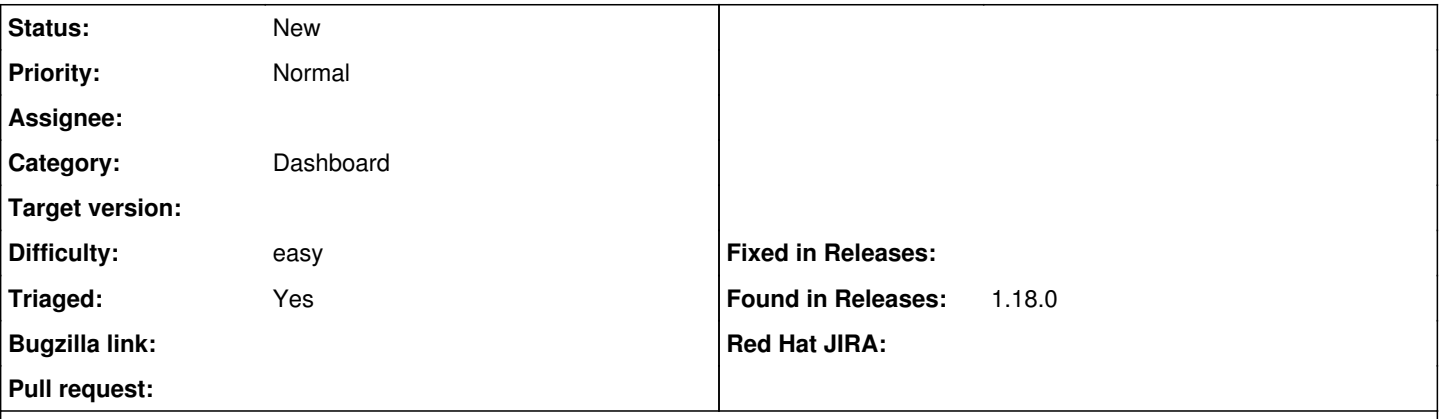

#### **Description**

When the out of sync status is disabled for all possible origins the "Out of sync hosts" link in the "Host Configuration Status for All" widget should not be shown.

#### **History**

#### **#1 - 11/23/2018 09:27 AM - The Foreman Bot**

- *Status changed from New to Ready For Testing*
- *Pull request https://github.com/theforeman/foreman/pull/6092 added*

# **#2 - 07/23/2019 01:23 AM - The Foreman Bot**

- *Status changed from Ready For Testing to New*
- *Pull request deleted (https://github.com/theforeman/foreman/pull/6092)*

## **#3 - 05/25/2021 09:17 AM - yifat makias**

- *Assignee deleted (Sebastian Gräßl)*
- *Triaged changed from No to Yes*

## **#4 - 05/25/2021 09:17 AM - yifat makias**

*- Difficulty set to easy*